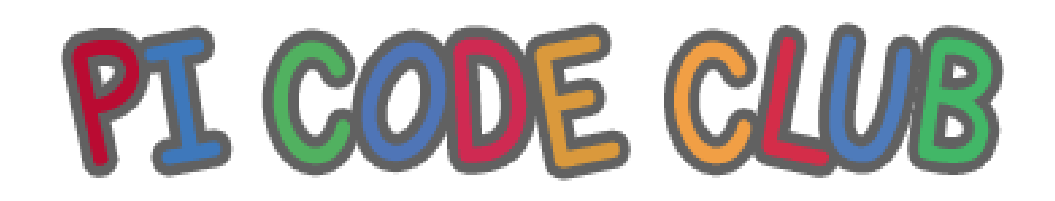

## Syllabus

Of

# Coding, Robotics, A.I and ICT

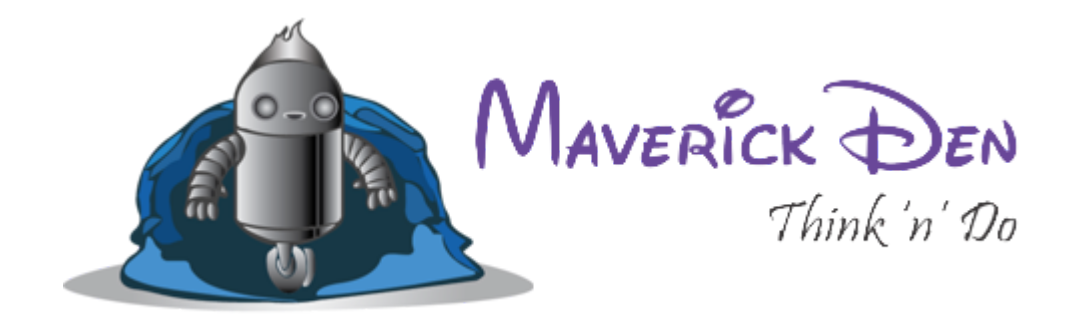

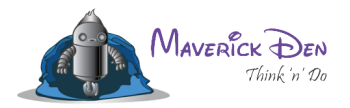

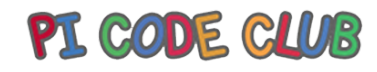

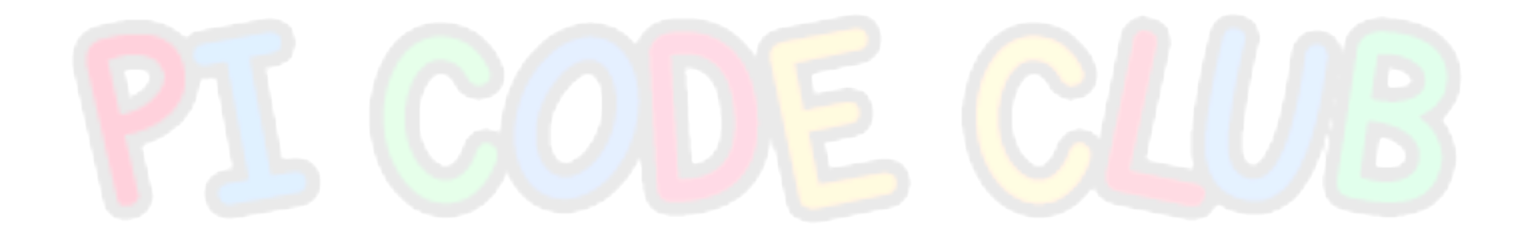

All rights Reserved. 2022 Website- https://maverickden.com http://picodeclub.com **Page** 2

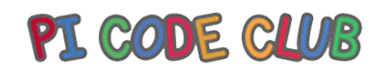

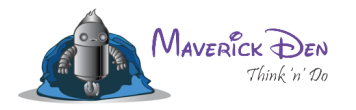

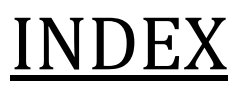

- Coding Curriculum
- Robotics Curriculum
- Projects

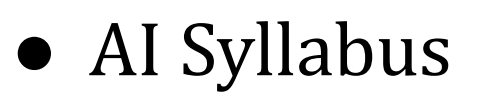

- ICT Curriculum
- Software Preinstalled

All rights Reserved. 2022 Website- https://maverickden.com http://picodeclub.com **Page** 3

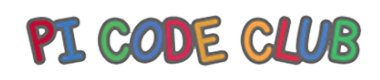

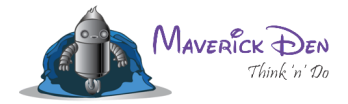

## **Foreword**

## **I What is Coding?**

Learning and doing programming is an exercise for your brain that eventually improves your problem-solving and logical ability. Learning to code will teach you to understand this world, to solve the problems we encounter every day in our life

- 1. Computer programming promotes logical thinking
- 2. Learning to code helps a students' creativity
- 3. When students learn to code they develop persistence
- 4. Coding helps to develop resilience
- 5. Learning to code can improve a child's communication skills
- 6. Children improve their structural thinking when learning to code
- 7. Coding helps children with problem-solving
- 8. Coding improves students' math skills
- 9. Coding helps kids learn to learn
- 10. Coding is The Most Important Skill You Need in the 21st Century

## **II What is Robotics**

In simpliied language, a robot is a programmable machine or a gadget automated to follow input commands or a set of instructions to reduce human tasks. Robots consist of sensors and processing units that help them perceive their environment, and the actuators and motors help them to move their legs and limbs.

Artificial Intelligence (AI) and technology are only going to increase in specifications and features skillset as time passes.

- Robotics Facilitates STEM Learning
- Robotics Enhances Creativity and Problem-solving Skills

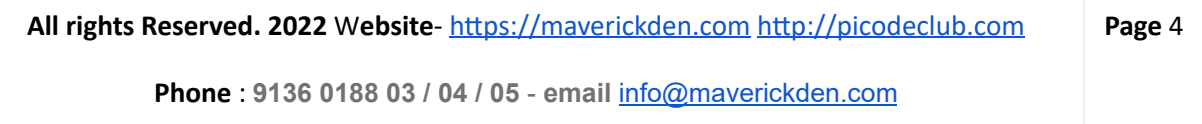

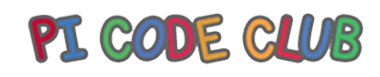

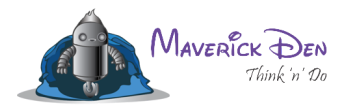

- Robotics is for the Future Employment
- Robotics Teaches Science and Math Concepts
- Robotics Paves Way for Programming
- Robotics Improves Self Conidence
- Robotics Instills Teamwork and Collaboration
- Robotics is Fun

## **III Computer Education**

Computer education in schools plays an important role in students' career development. A computer with the internet is the most powerful device that students can use to learn new skills and a more advanced version of current lessons. Universities & Schools are around the globe teaching student's basics of computers and the internet online and offline.

- 1. Word processing, PPT, Excel Skills
- 2. Social Media dos and don'ts
- 3. vlog, blogging, and content writing
- 4. WordPress Website Designing Skills
- 5. Internet Research
- 6.Data and Information Management or Privacy and protection skills
- 7. Spam and hacking issues

All rights Reserved. 2022 Website- https://maverickden.com http://picodeclub.com **Page** 5

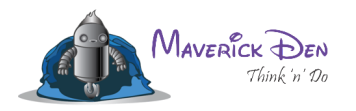

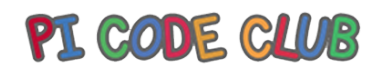

## **Coding syllabus**

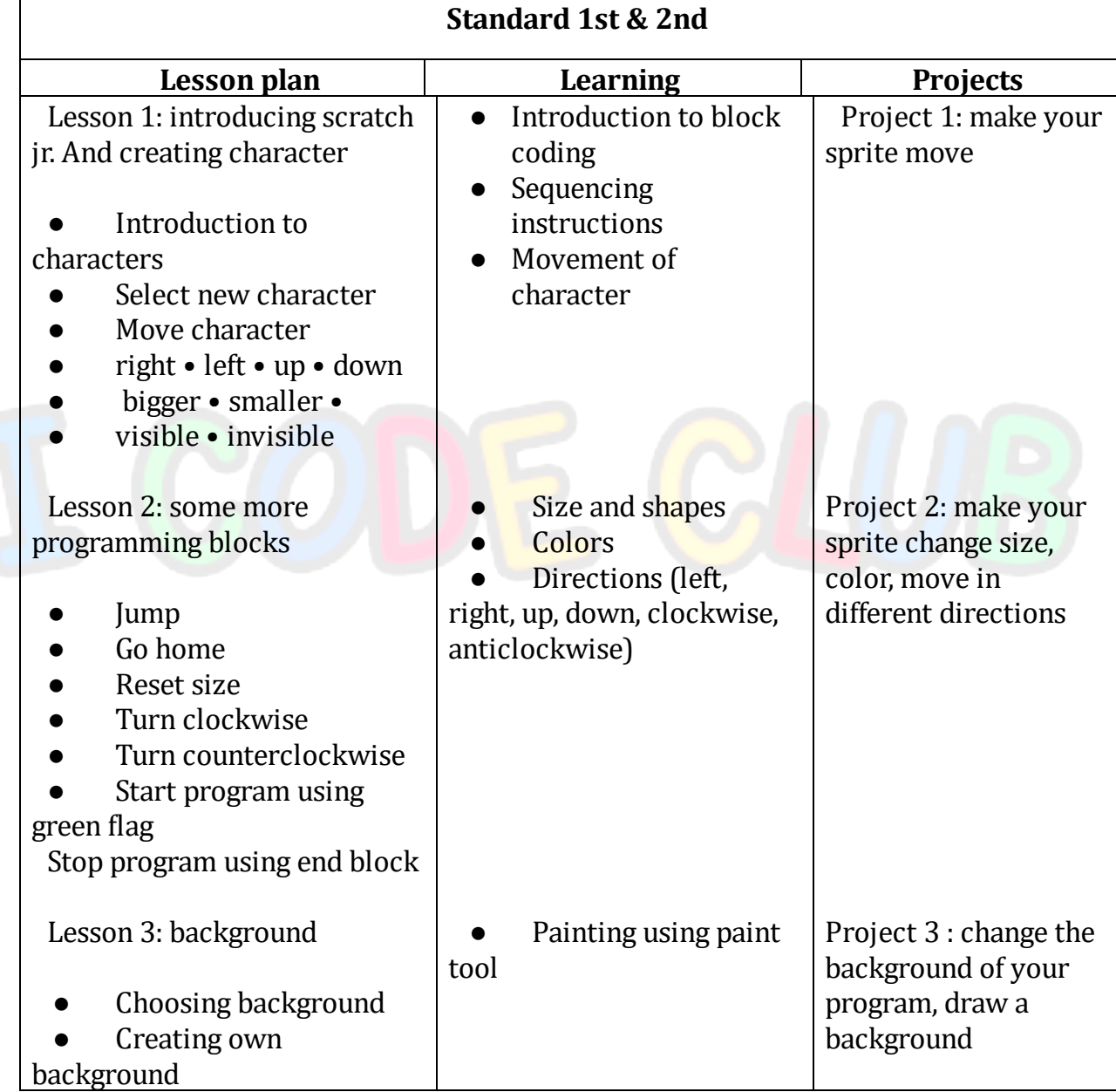

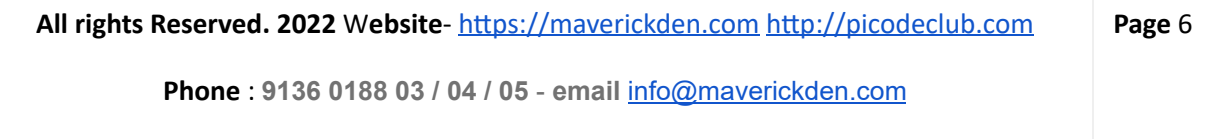

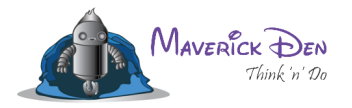

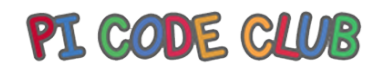

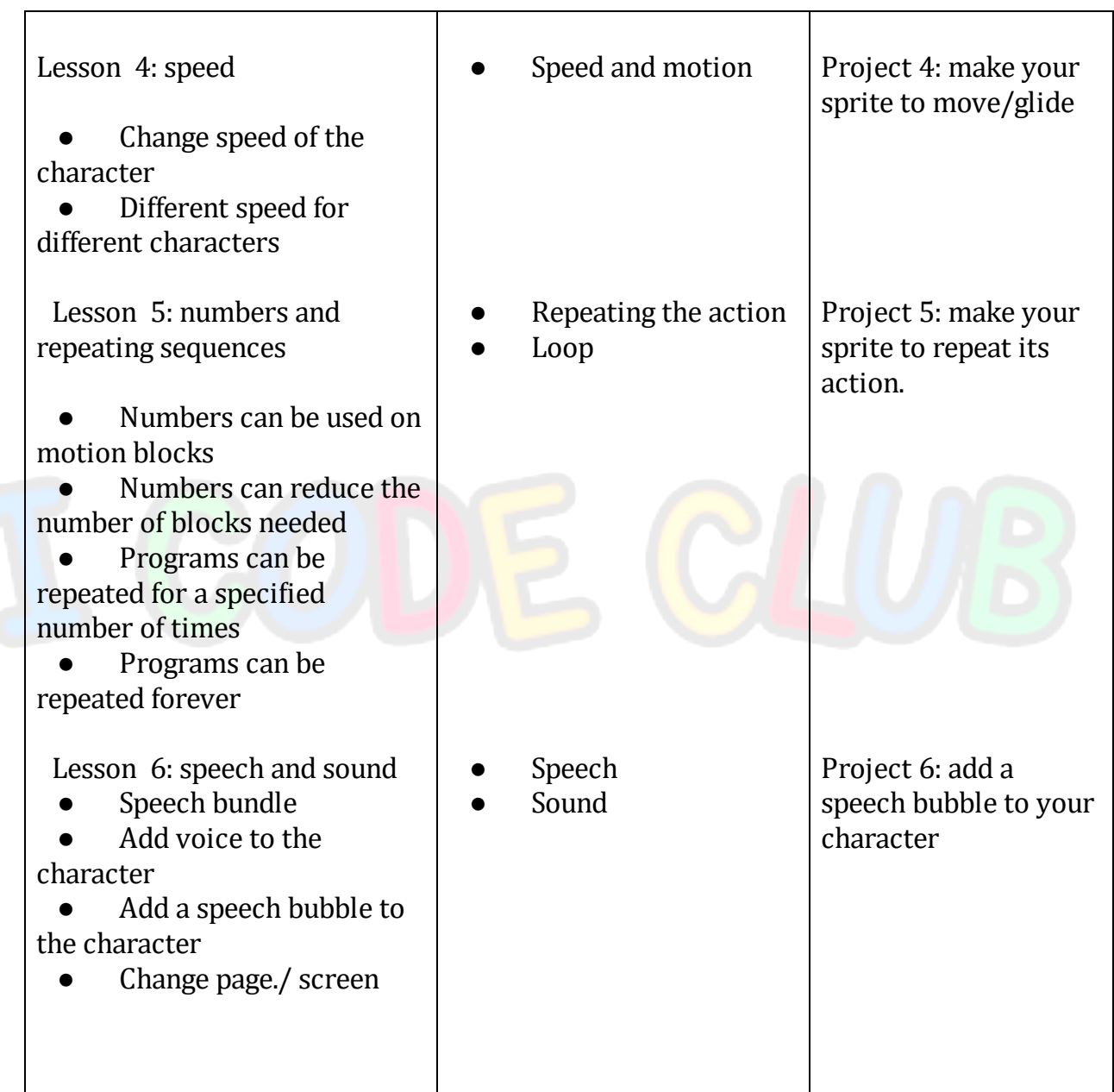

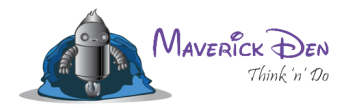

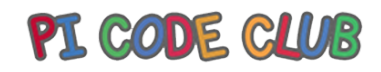

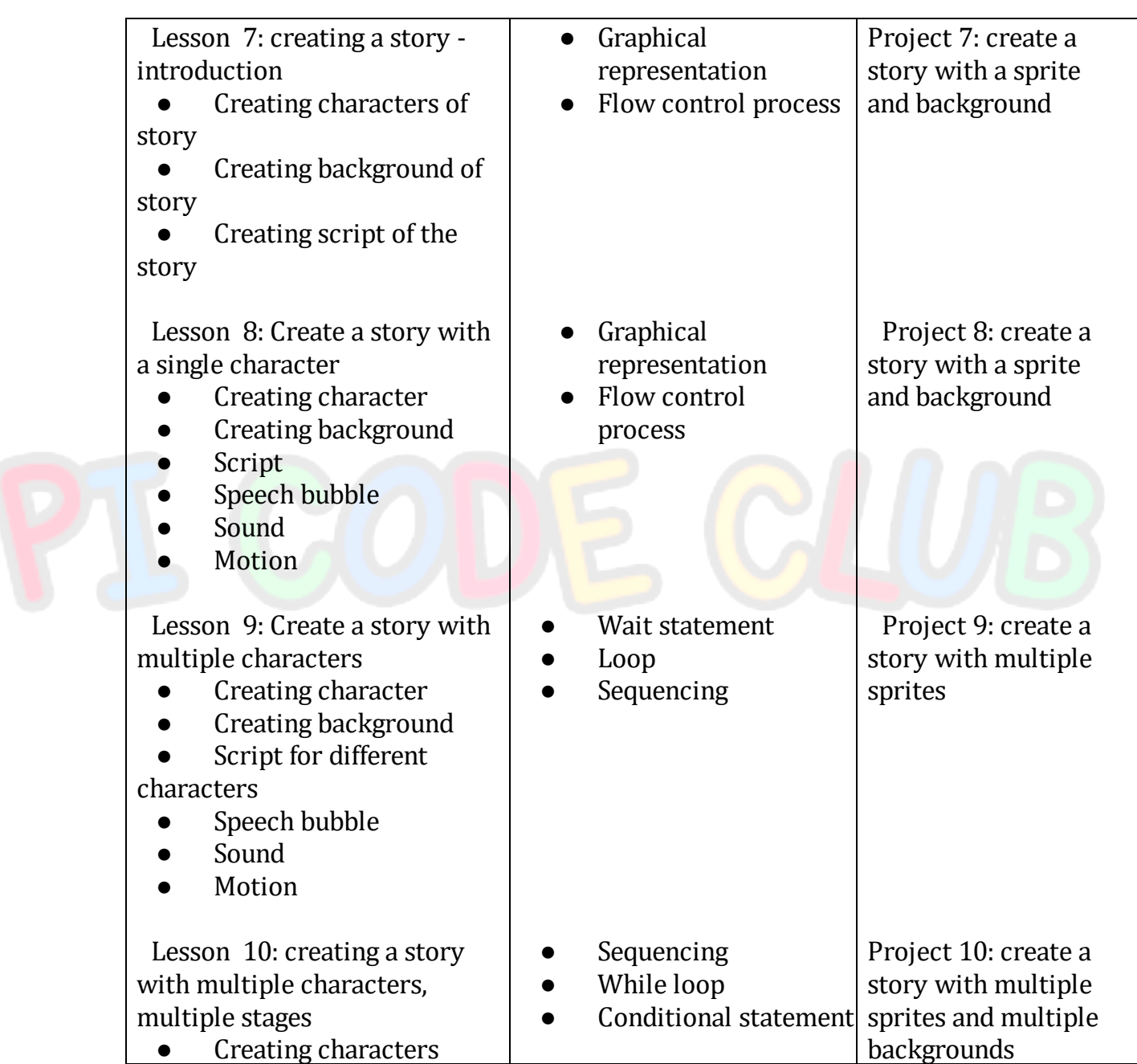

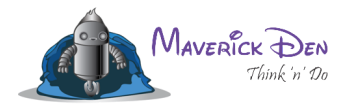

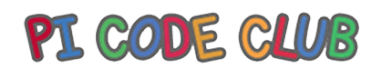

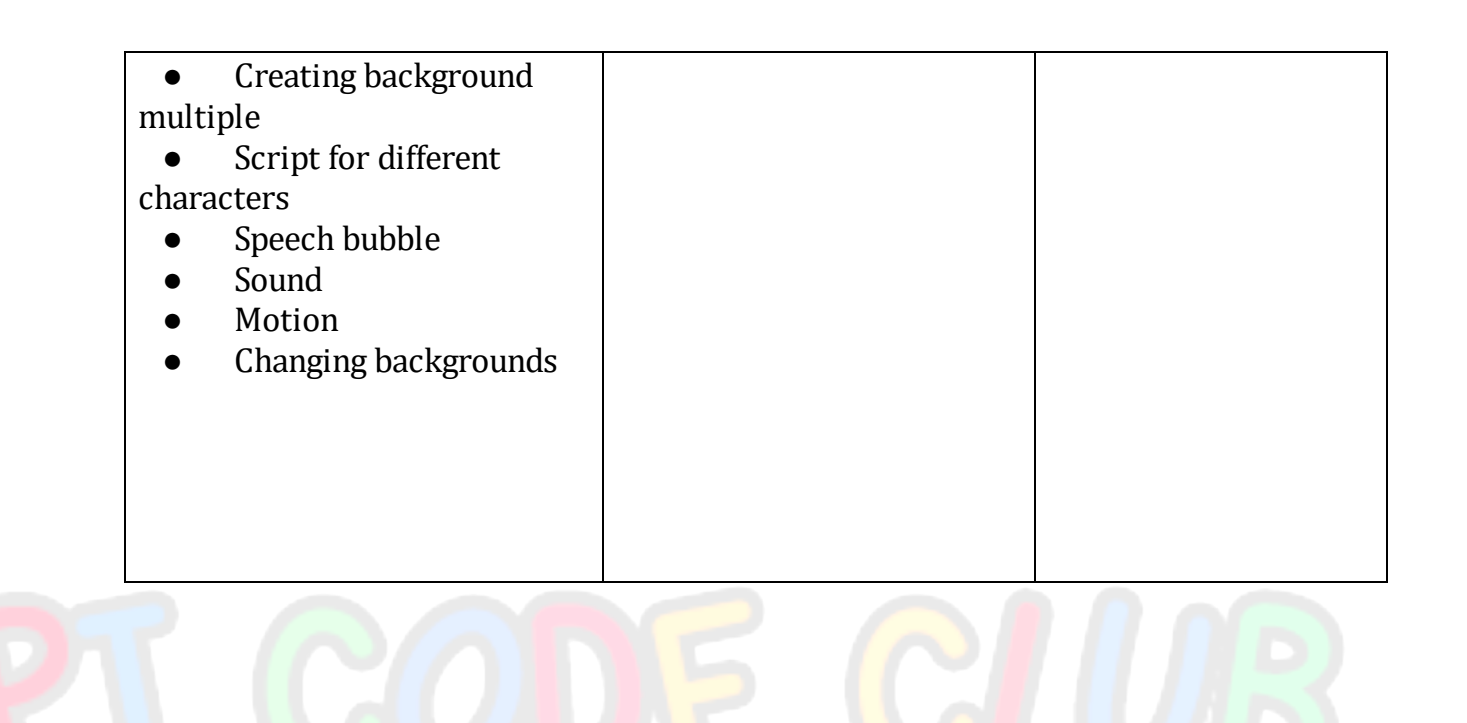

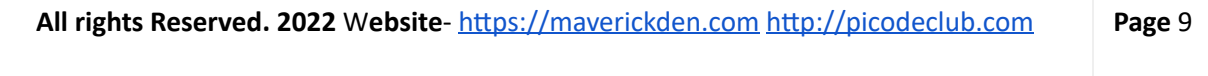

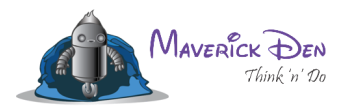

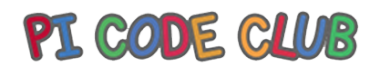

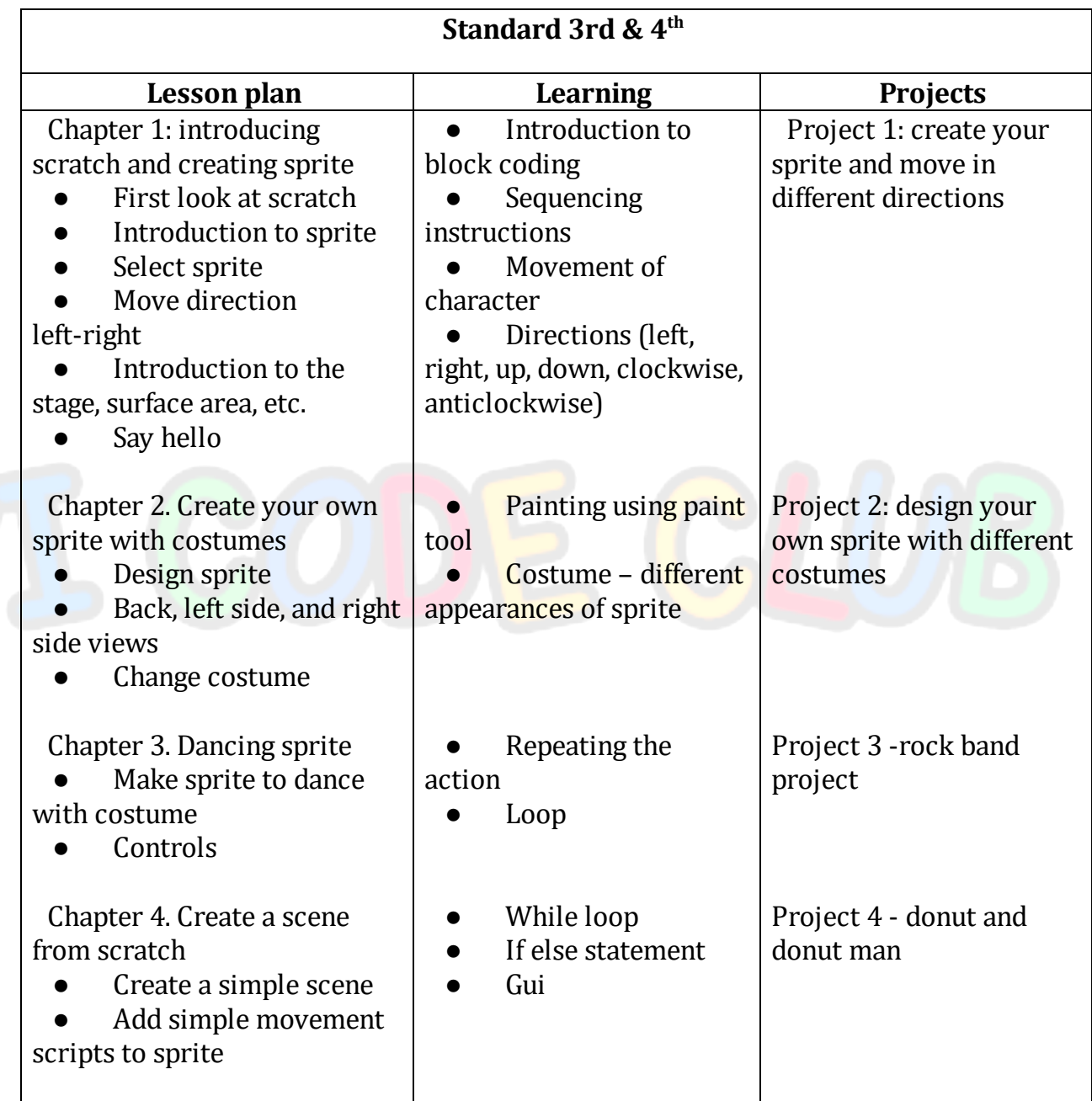

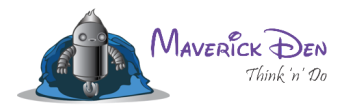

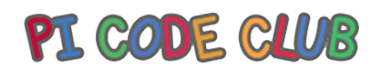

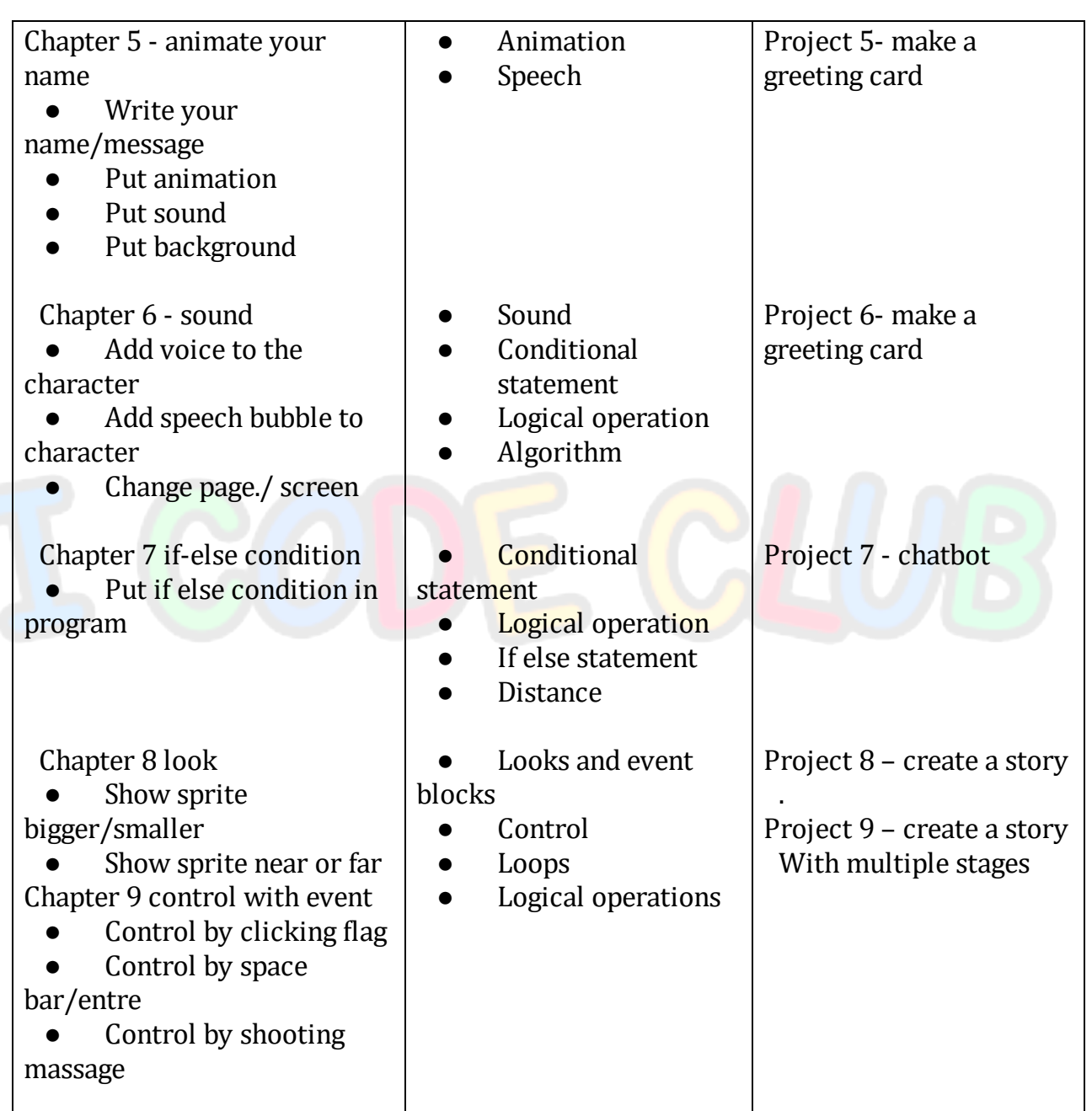

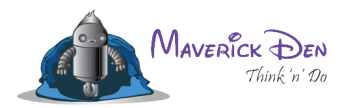

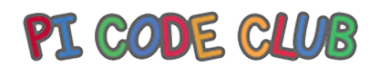

**Page** 12

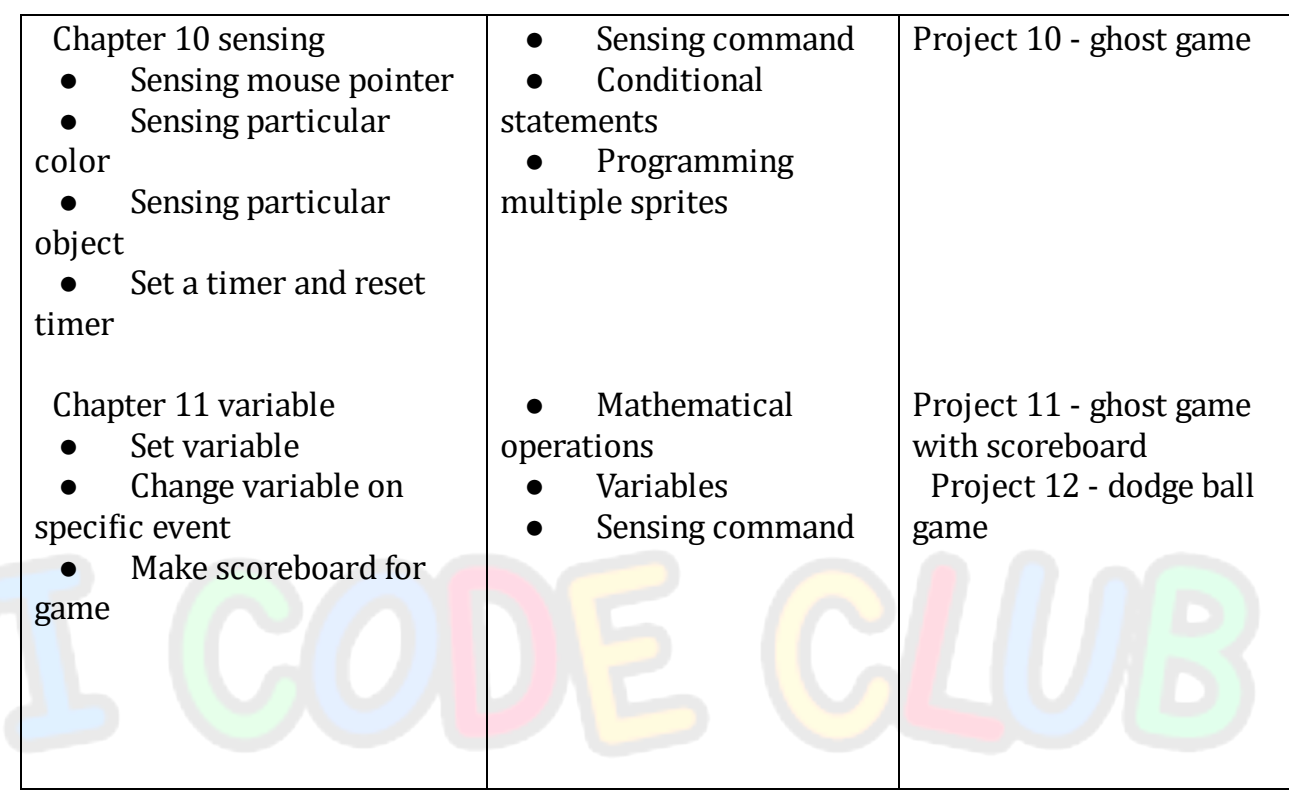

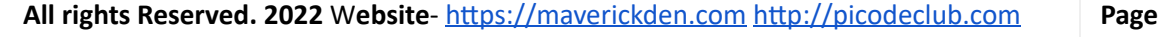

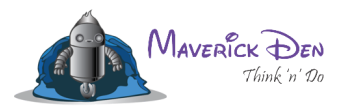

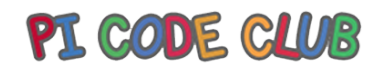

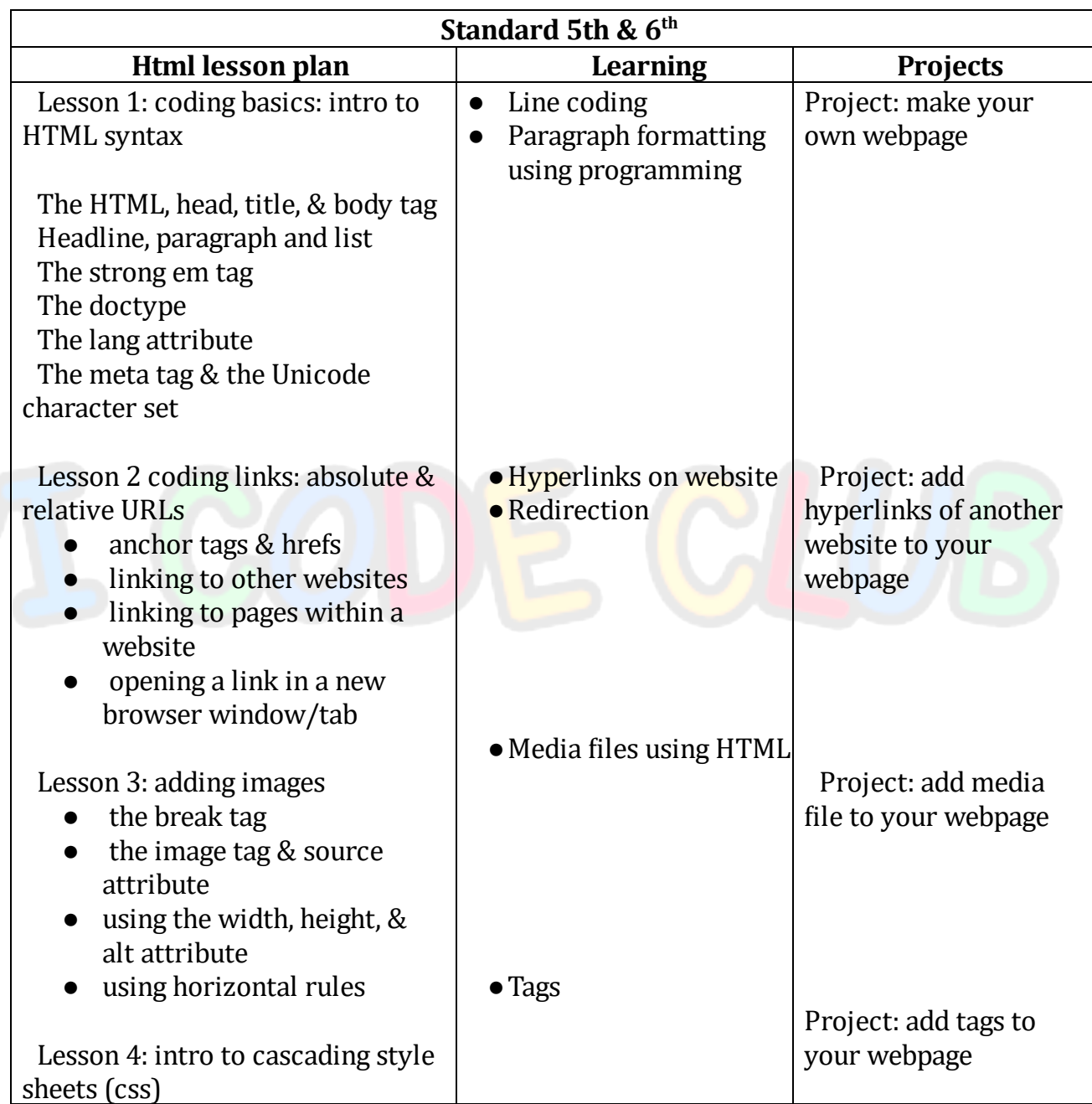

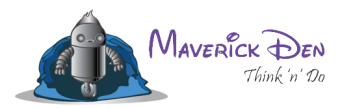

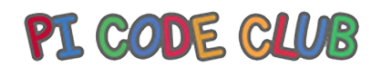

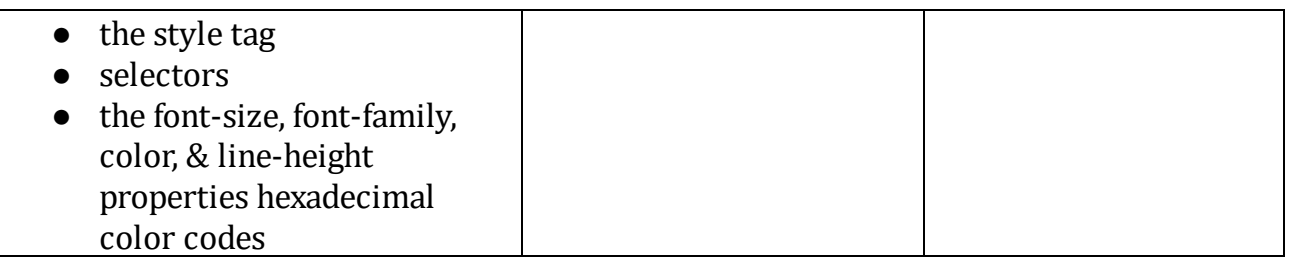

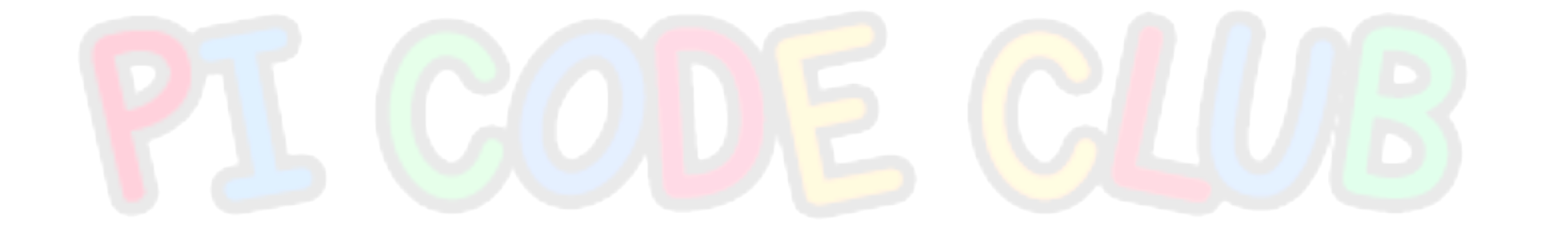

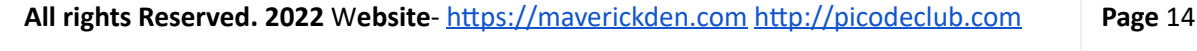

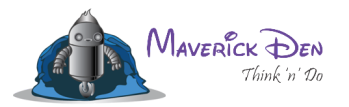

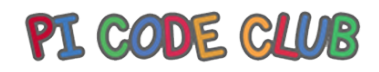

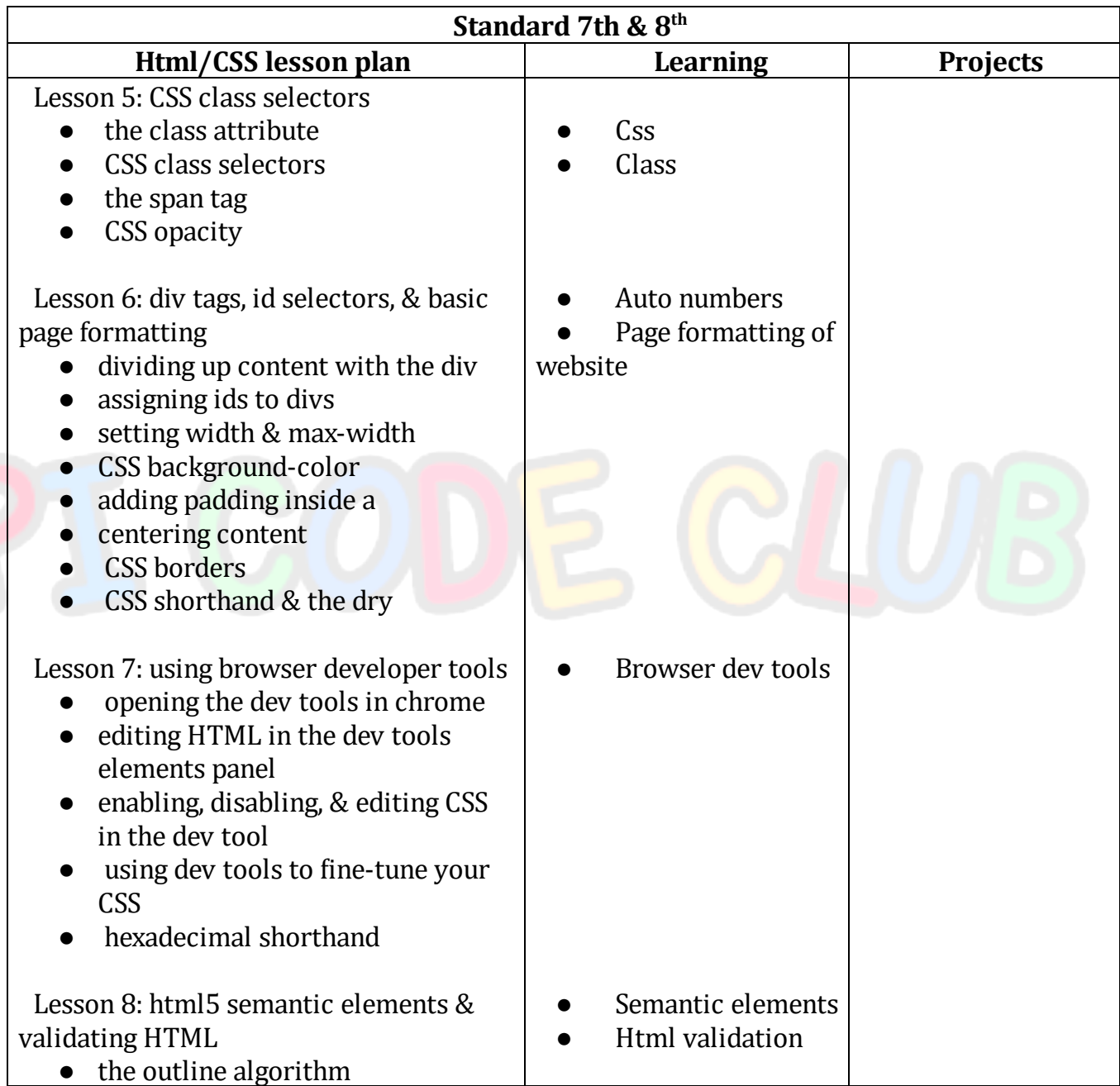

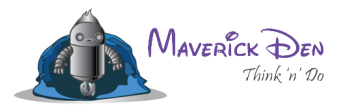

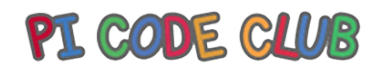

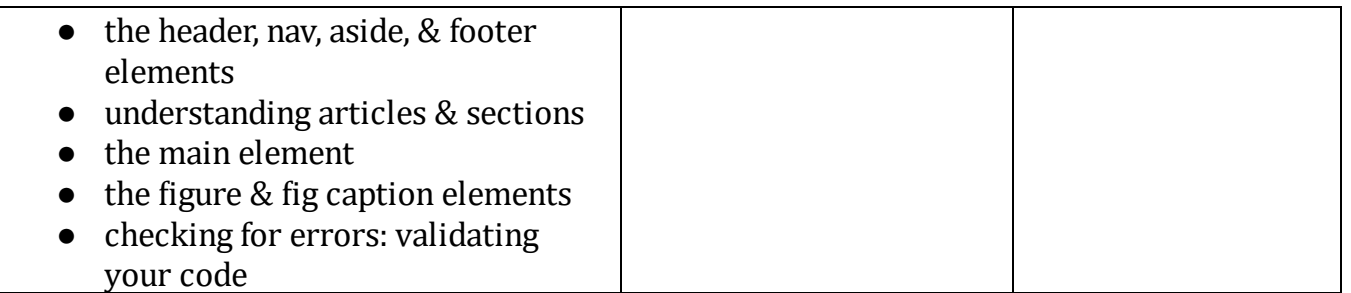

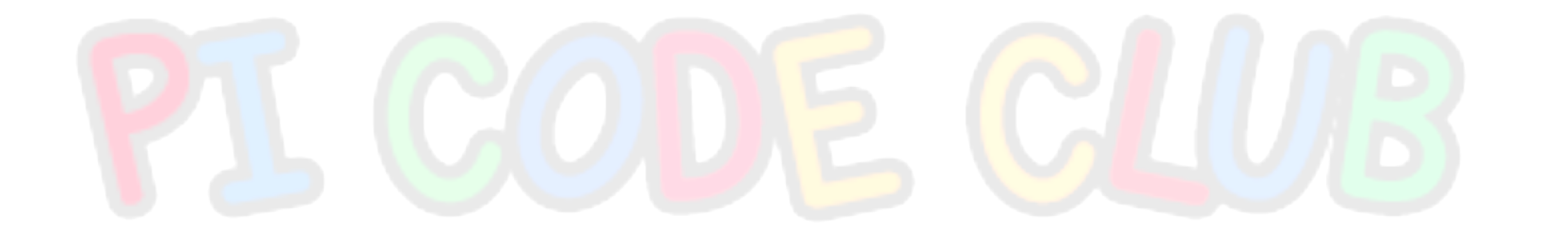

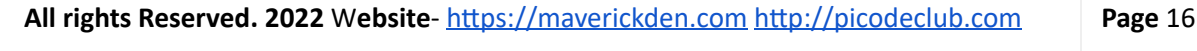

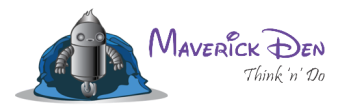

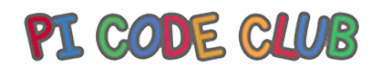

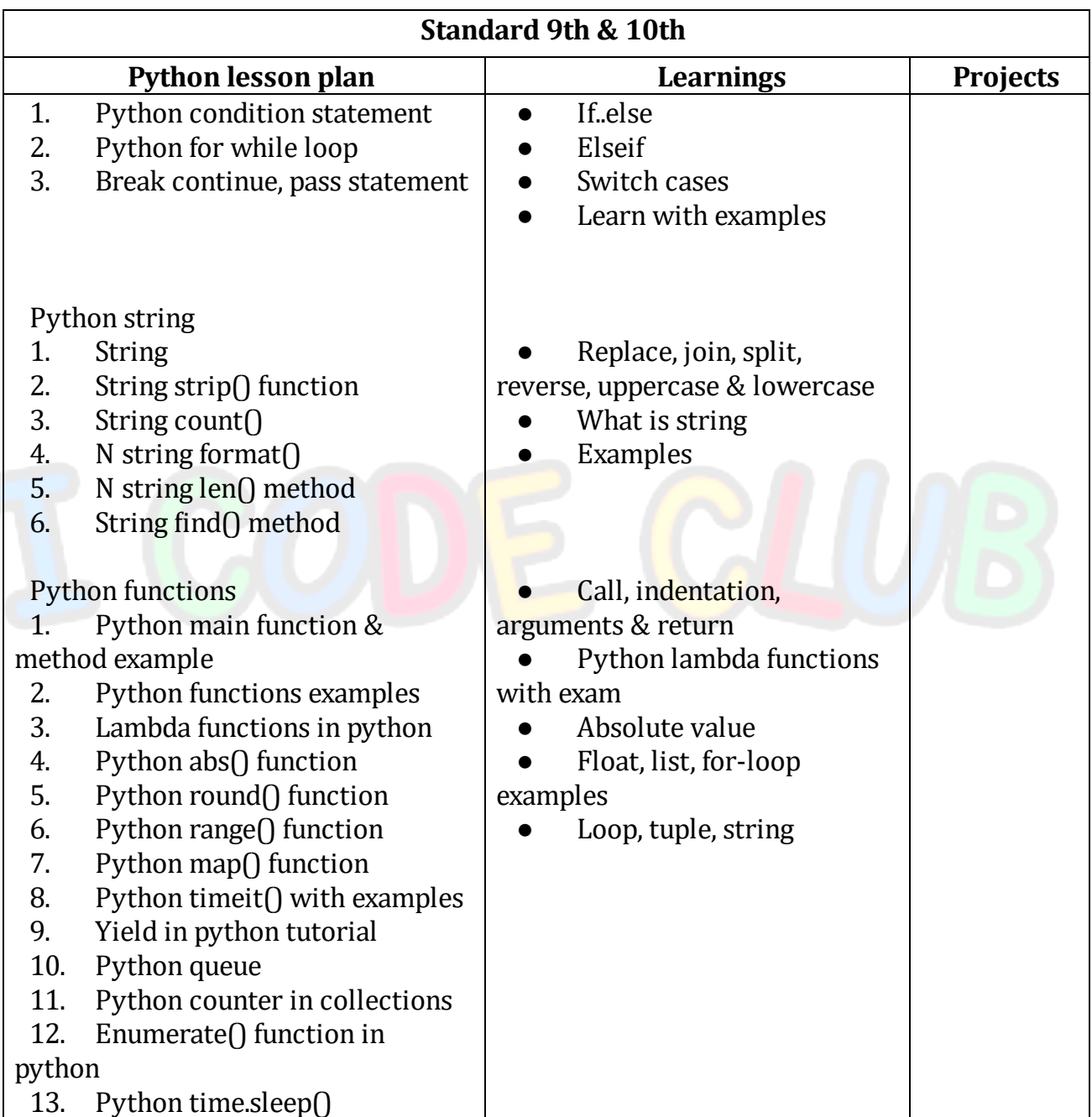

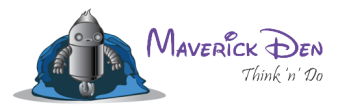

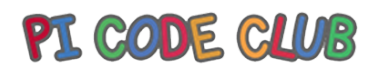

## **Robotics syllabus**

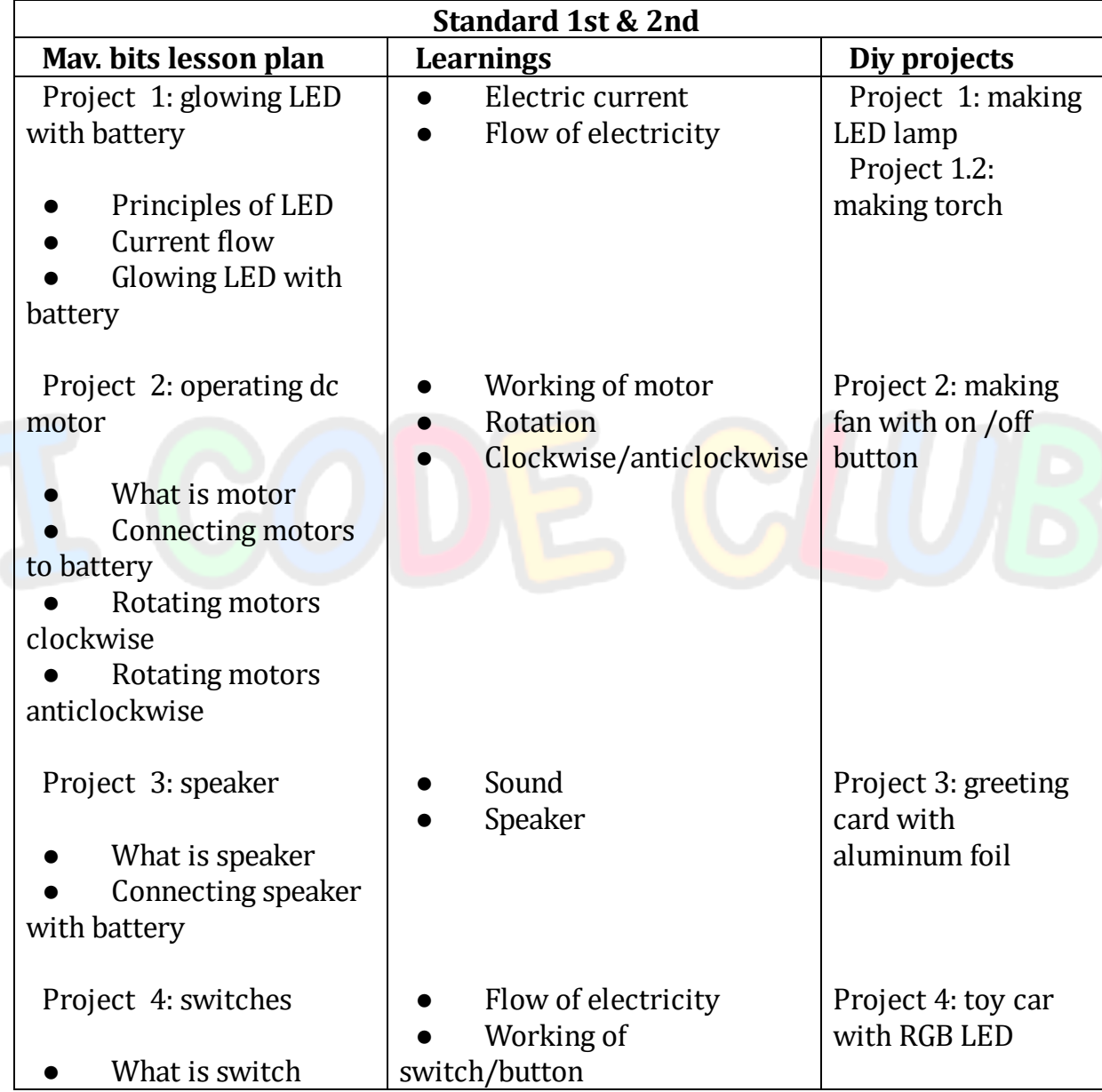

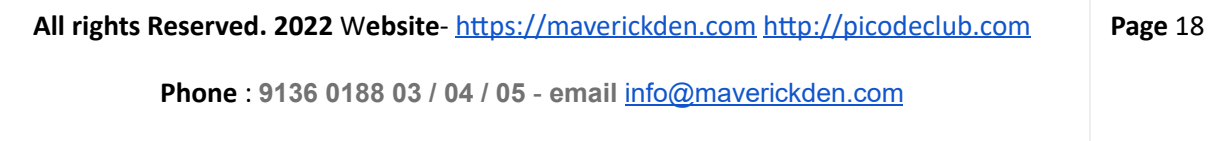

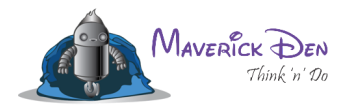

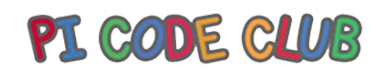

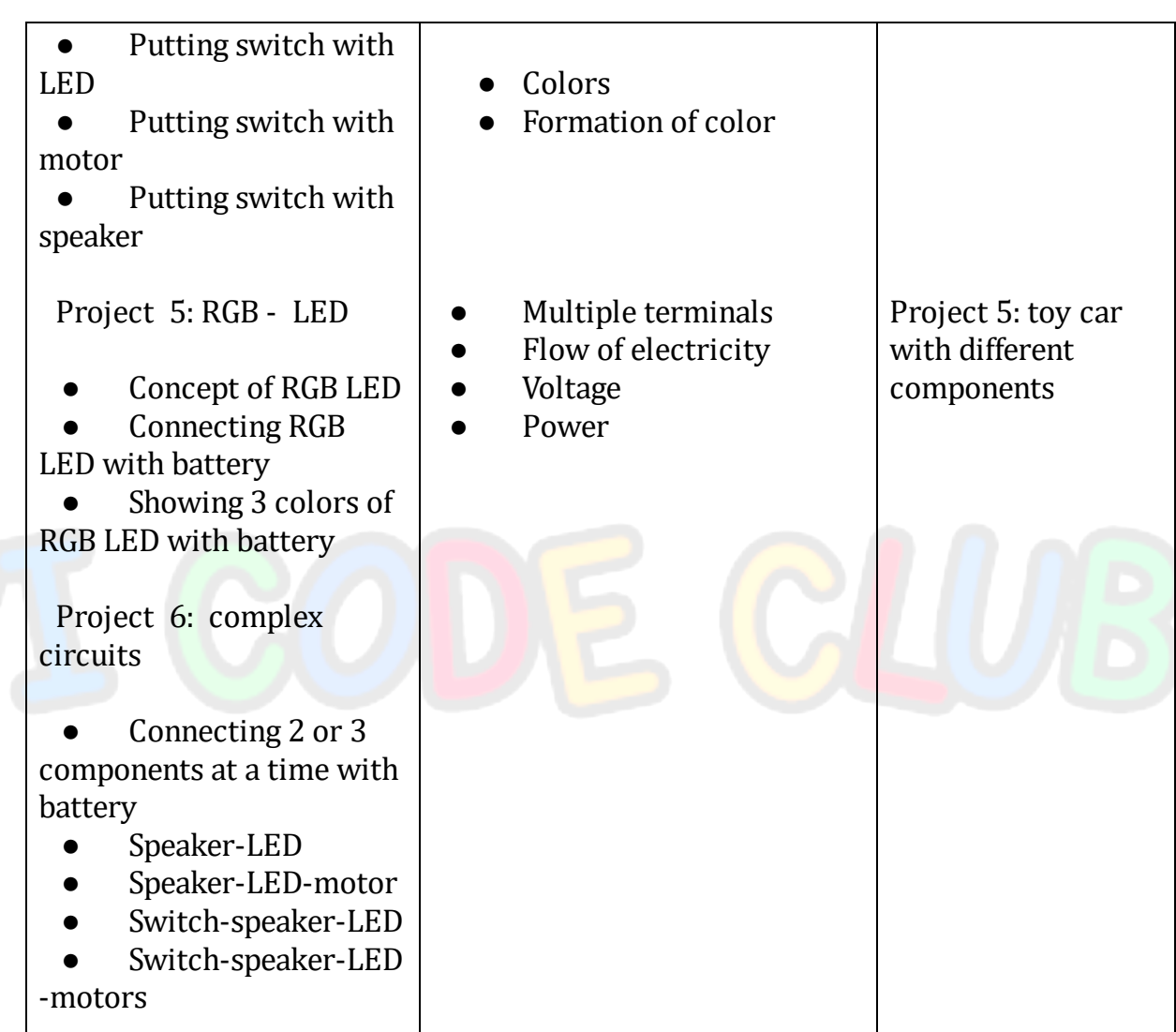

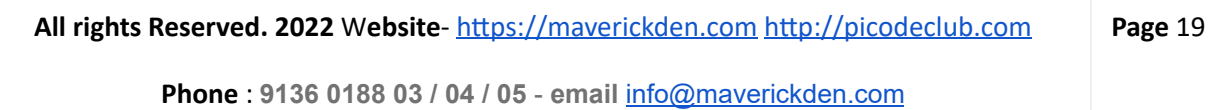

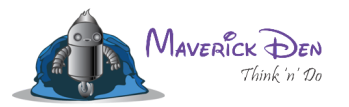

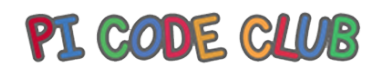

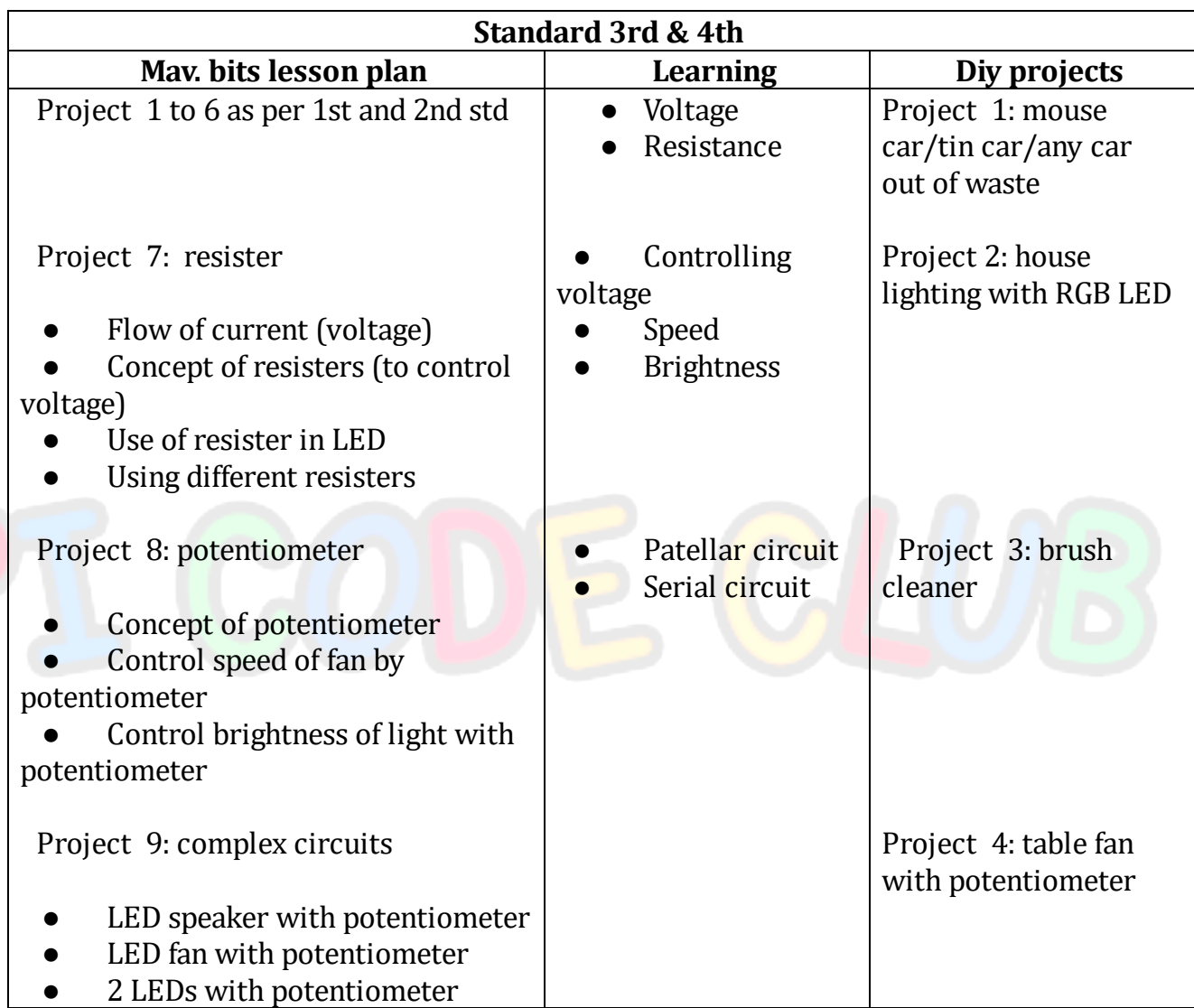

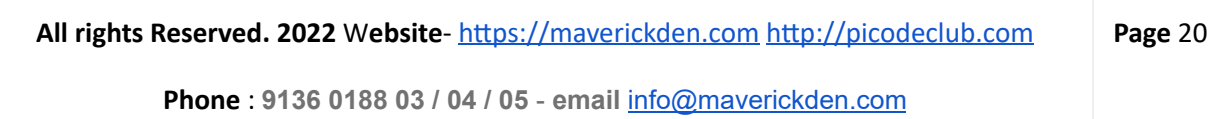

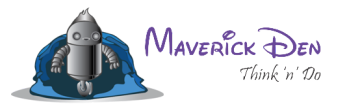

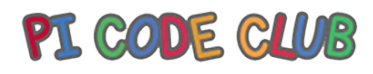

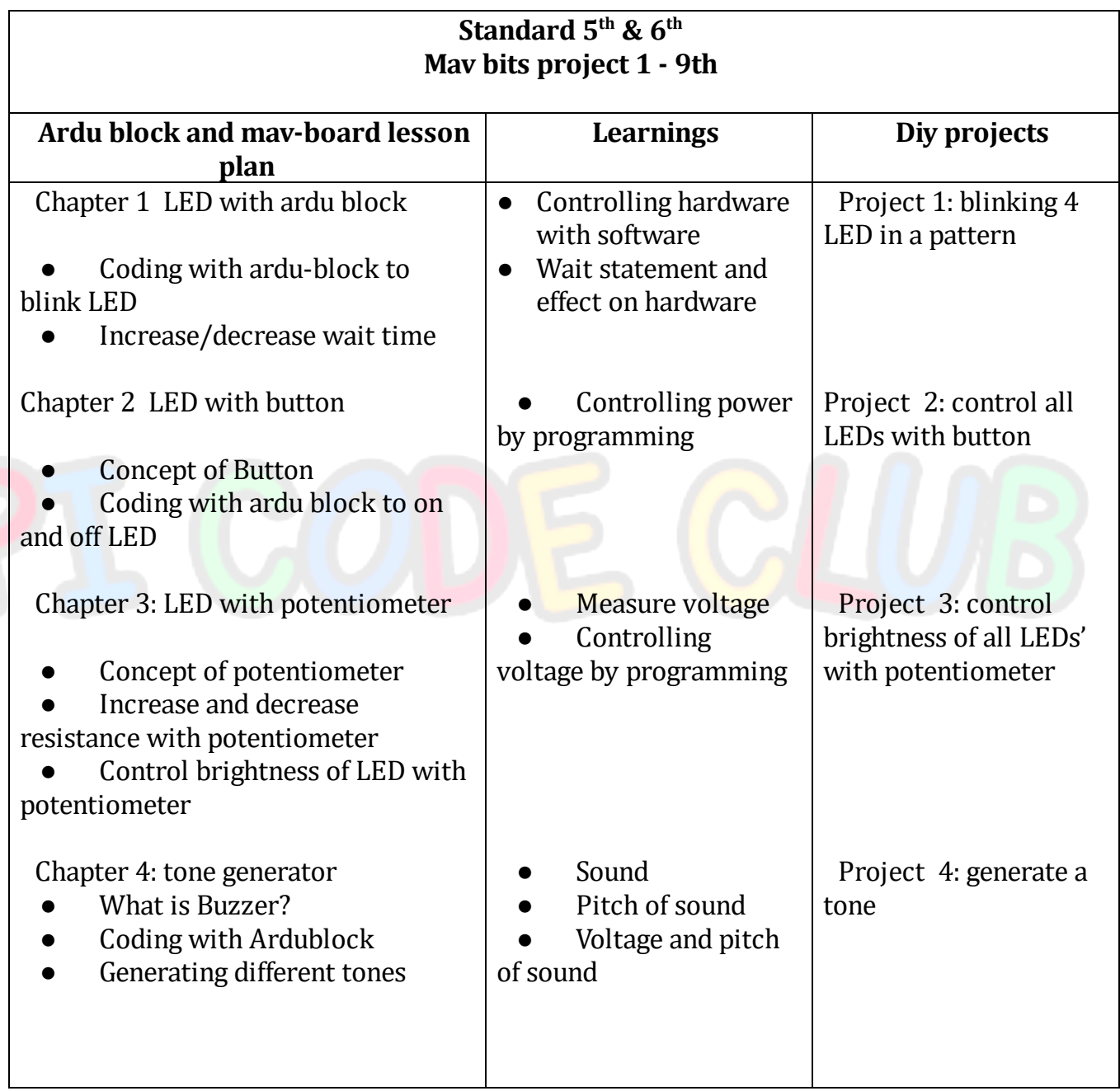

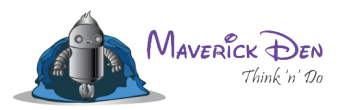

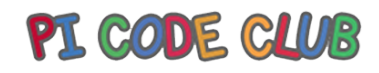

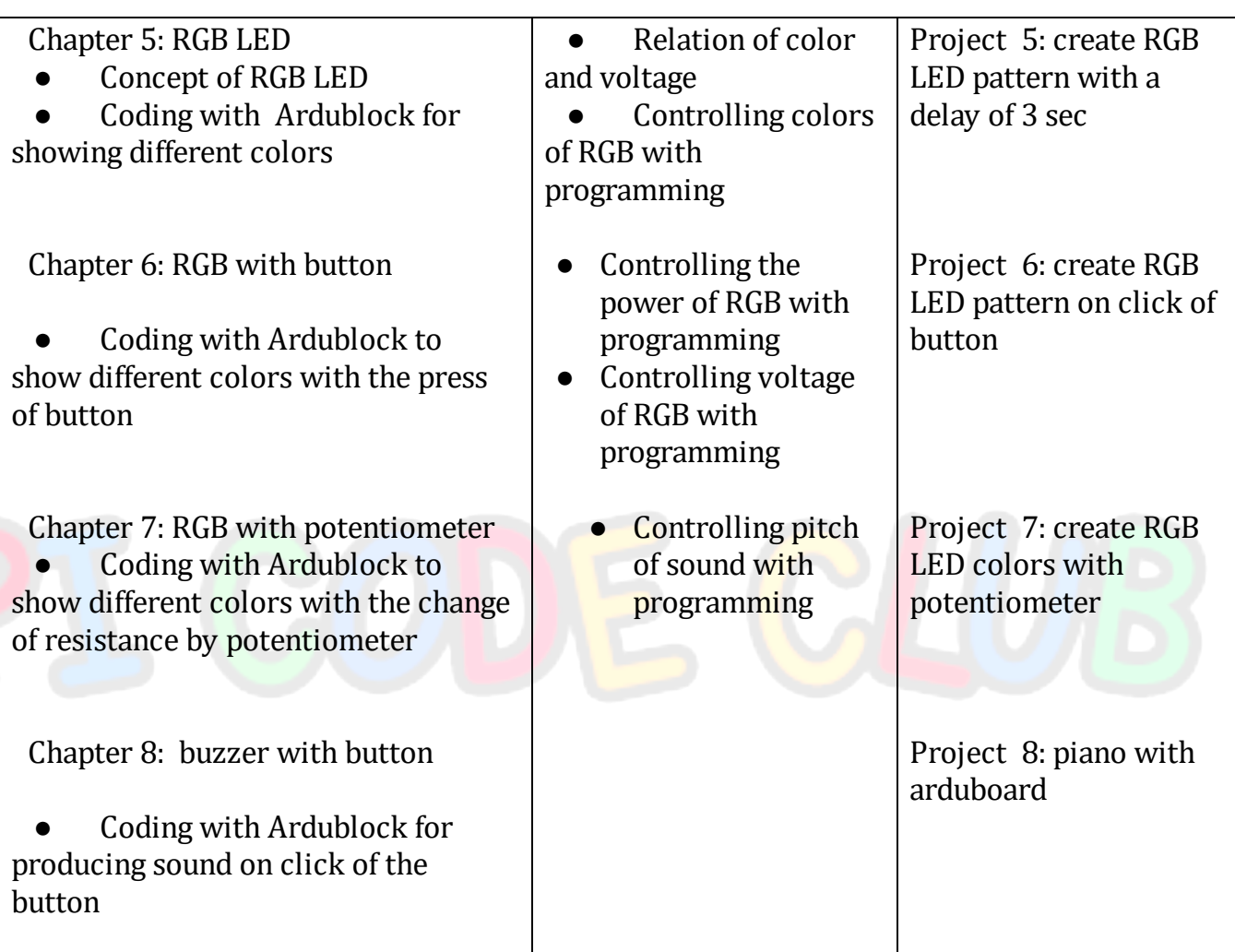

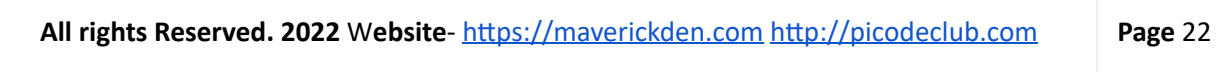

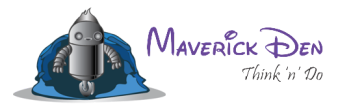

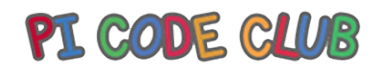

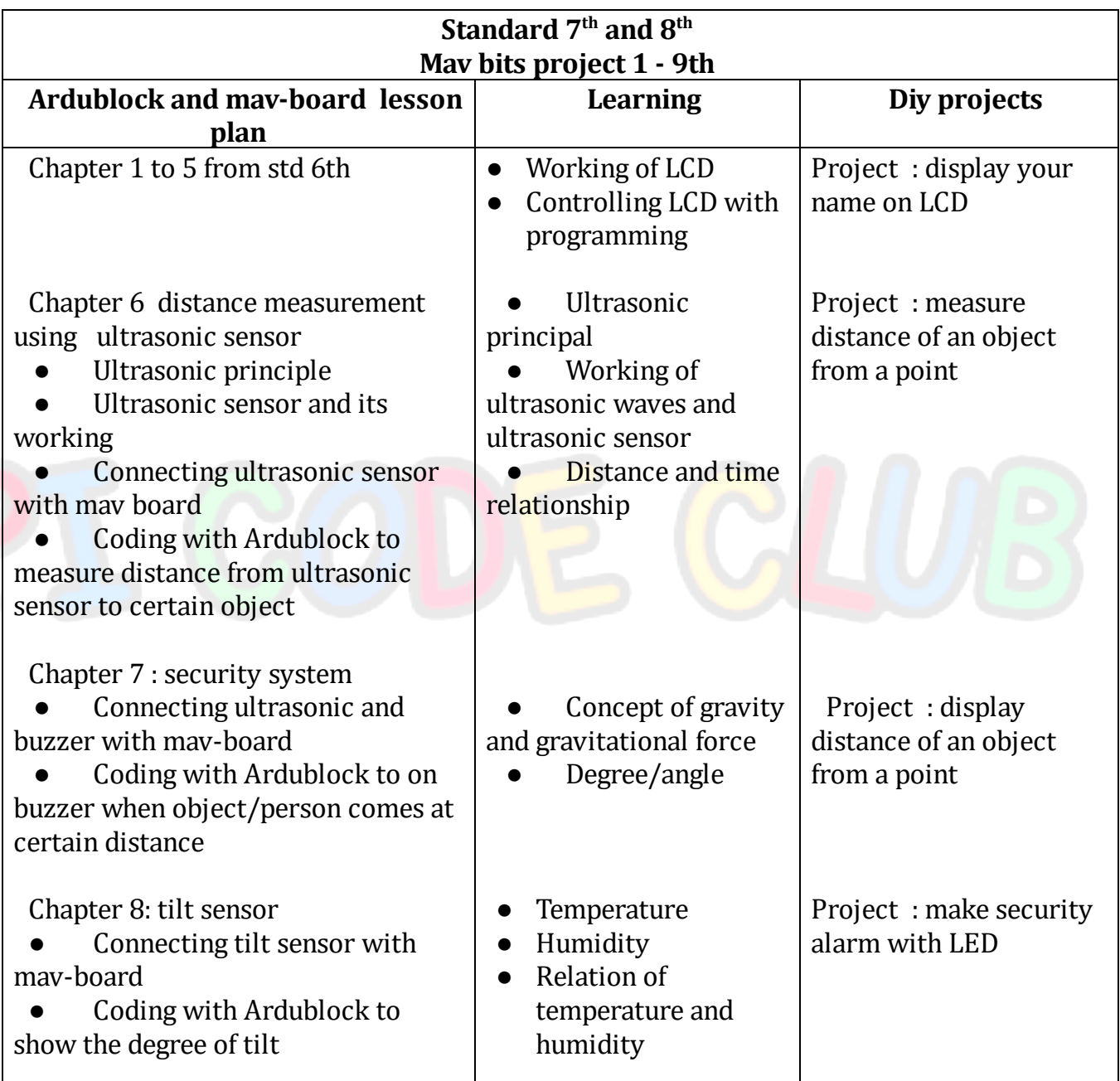

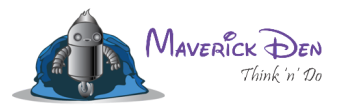

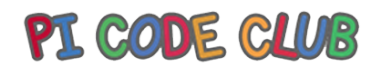

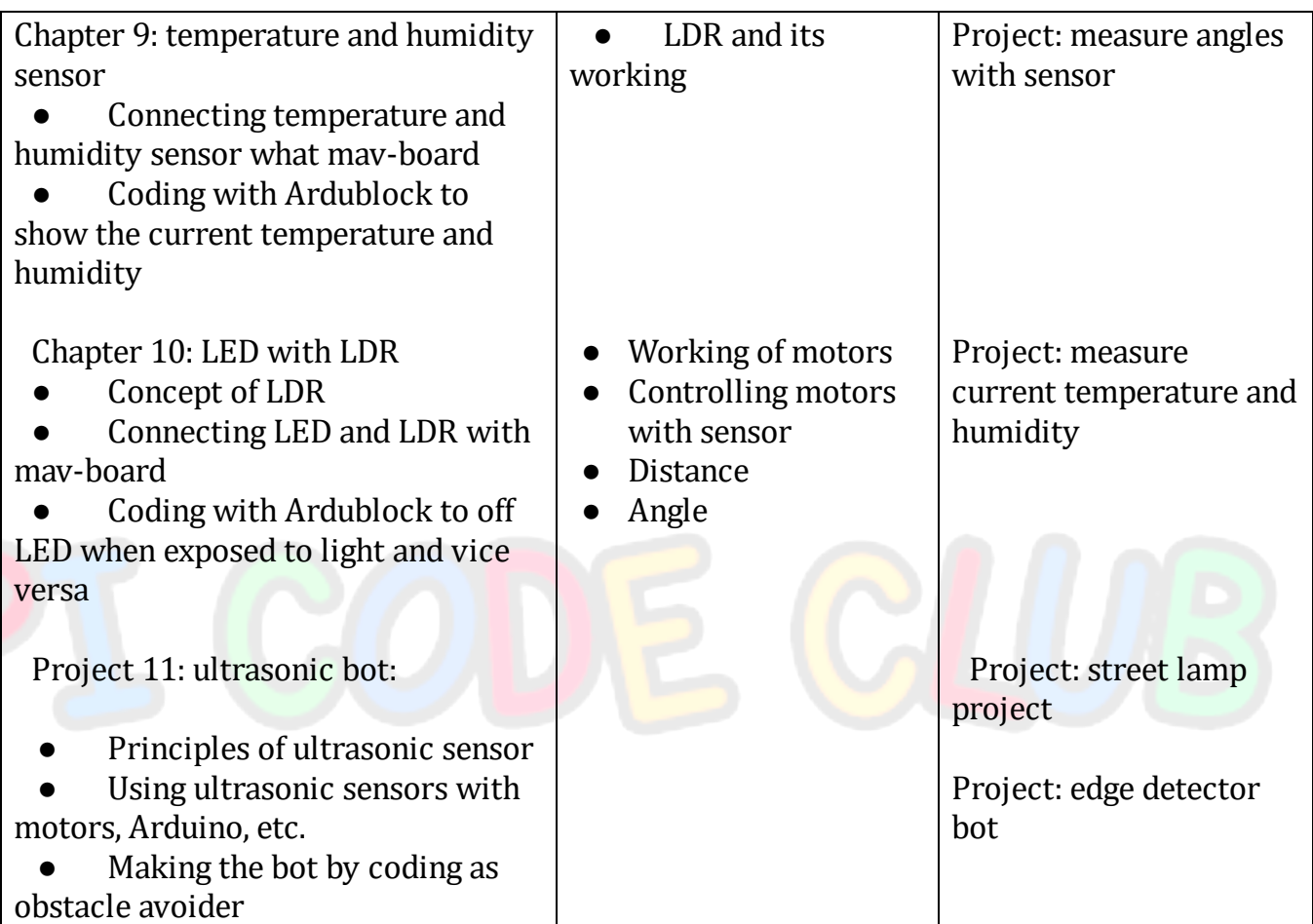

All rights Reserved. 2022 Website- https://maverickden.com http://picodeclub.com **Page** 24

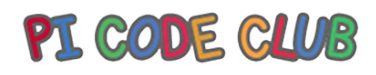

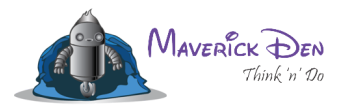

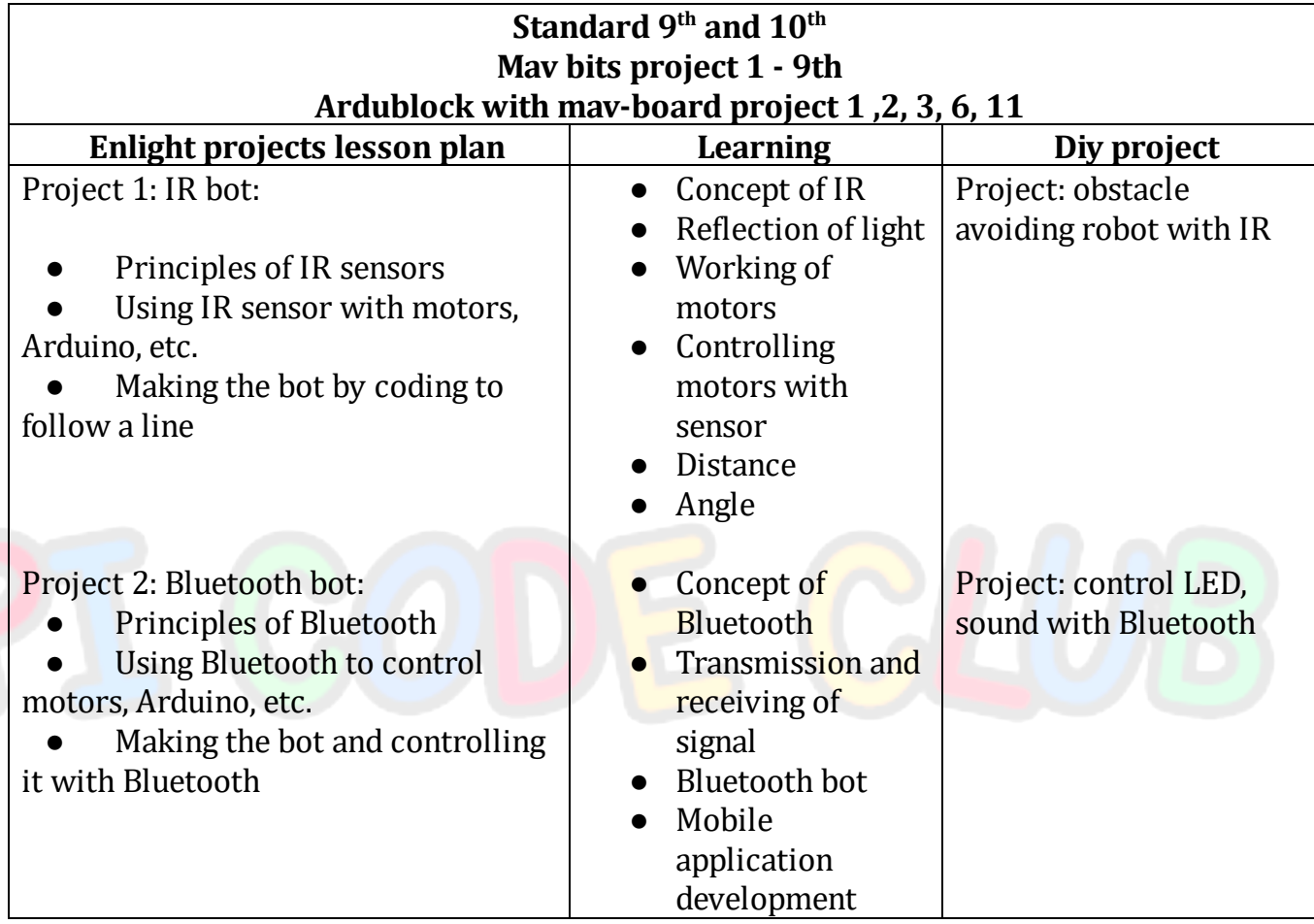

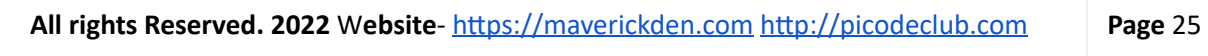

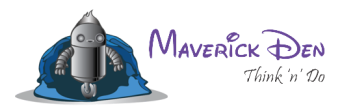

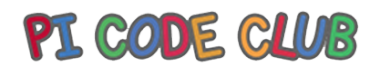

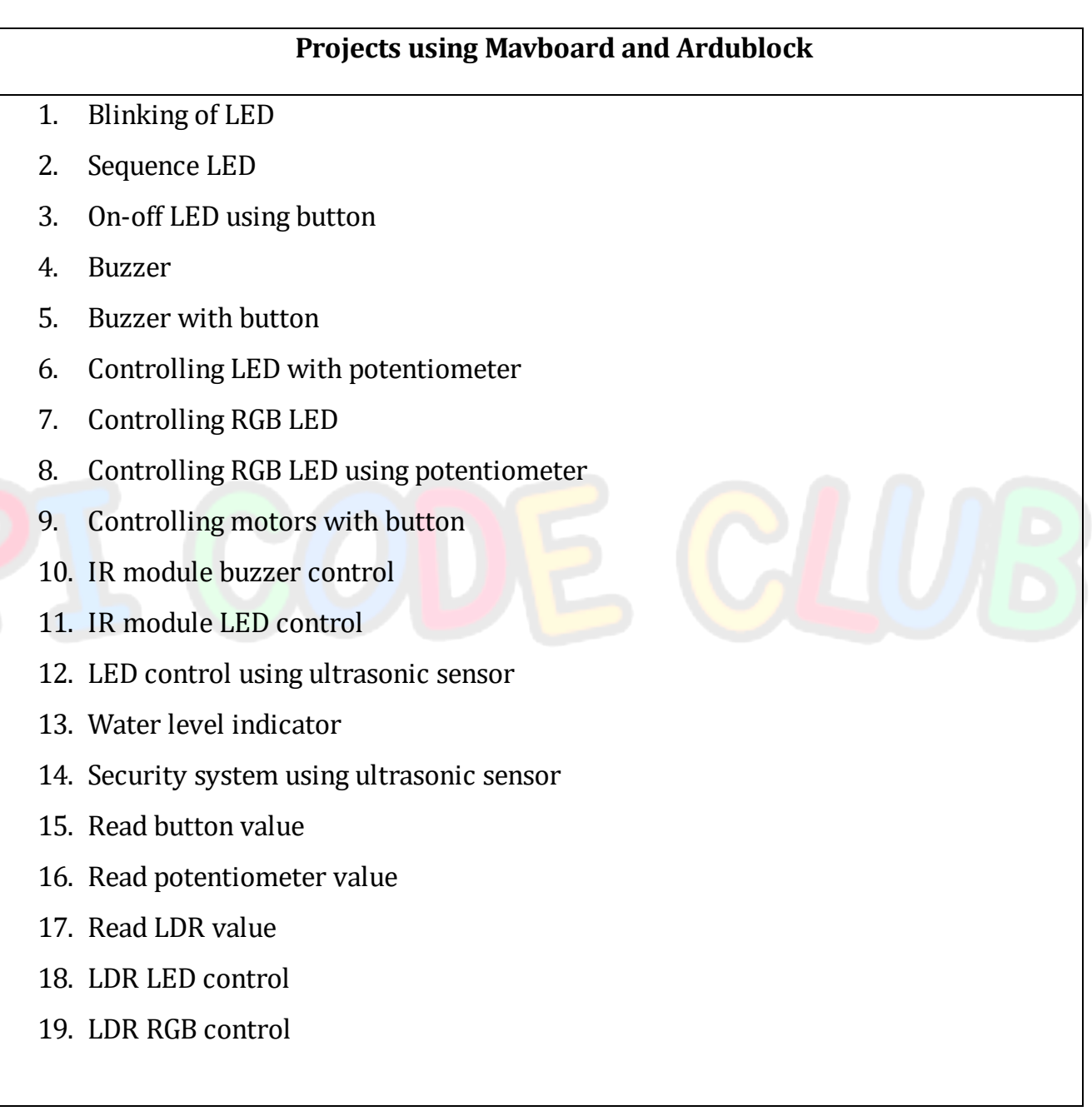

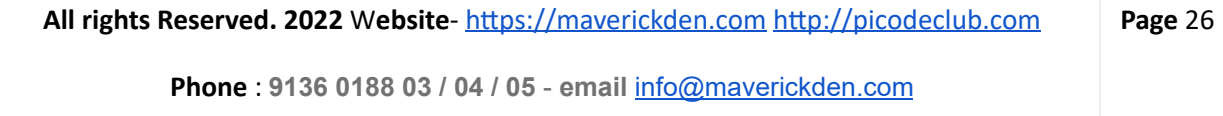

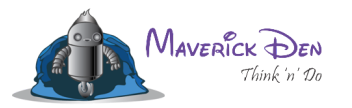

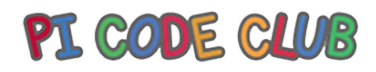

20. LDR buzzer control 21. Measuring distance using ultrasonic sensor 22. Bluetooth LED control 23. Bluetooth buzzer control 24. Bluetooth control motors 25. Bluetooth-controlled bot 26. Ultrasonic obstacle avoider bot 27. Ultrasonic obstacle attacker bot 28. Ultrasonic edge detector bot 29. IR obstacle avoider bot 30. IR line follower bot

All rights Reserved. 2022 Website- https://maverickden.com http://picodeclub.com **Page** 27

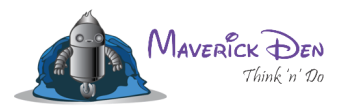

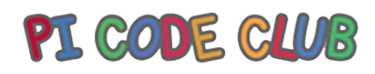

## **Projects using Mavbits** 1. Blinking of LED 2. On-off LED using button 3. Buzzer 4. Buzzer with button 5. RGB LED, RGB LED with button 6. Controlling LED with potentiometer 7. Controlling RGB LED with potentiometer 8. Controlling buzzer with potentiometer 9. Working of motor 10. Controlling a motor with button 11. LDR with LED, LDR with buzzer 12. LDR with RGB LED 13. Complex circuit LED and RGB LED 14. Complex circuit LED and fan 15. Complex circuit LED and buzzer 16. Complex circuit buzzer, LED with button 17. Complex circuit buzzer, LED with potentiometer 18. Complex circuit buzzer, LED with LDR

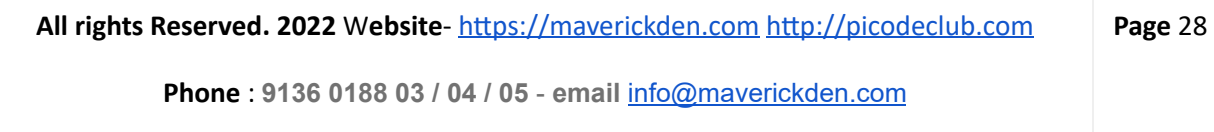

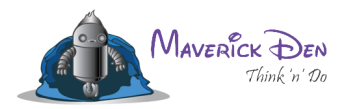

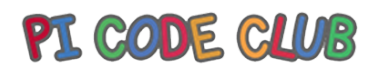

## **ICT curriculum**

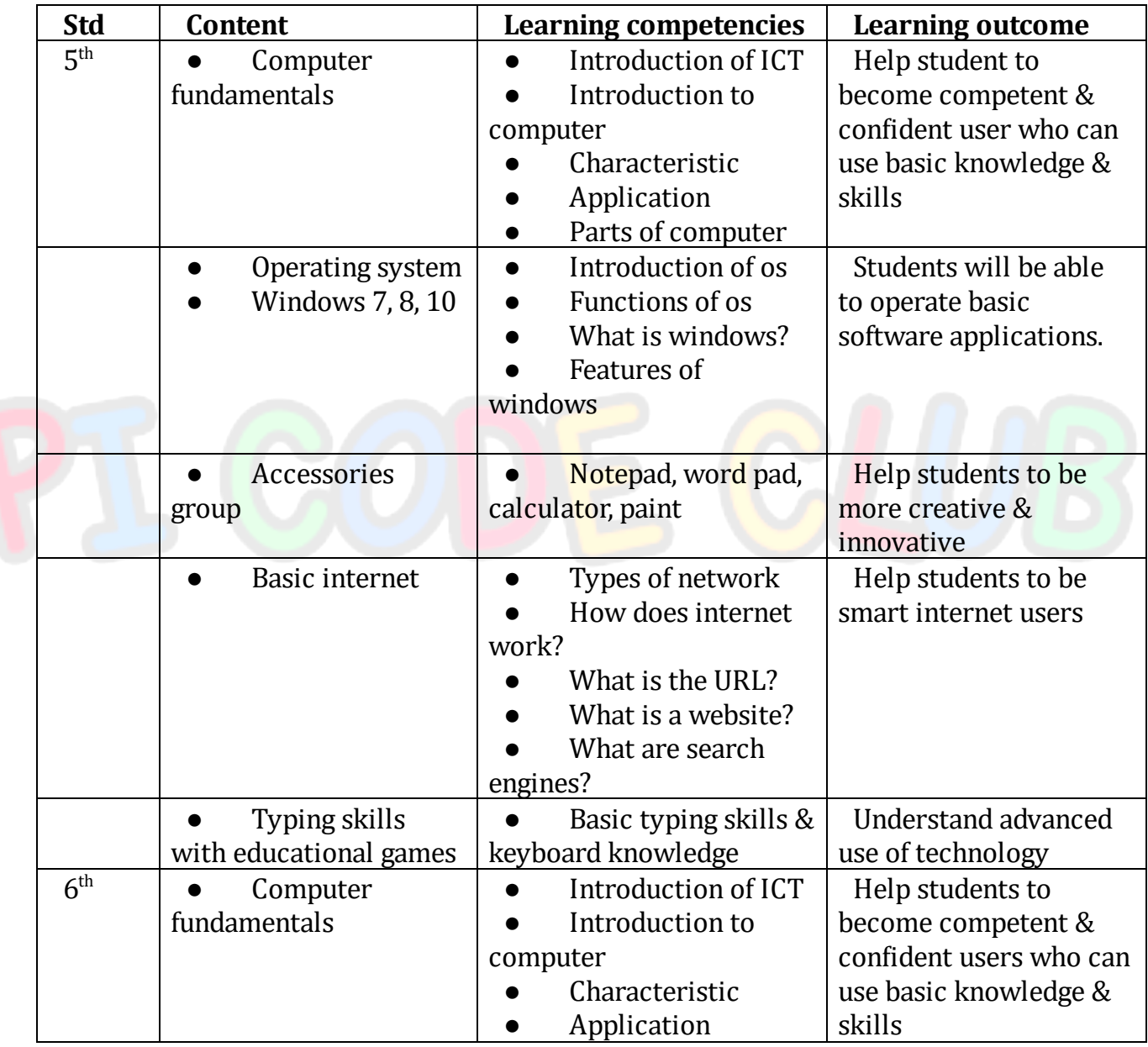

![](_page_29_Picture_0.jpeg)

![](_page_29_Picture_1.jpeg)

![](_page_29_Picture_455.jpeg)

![](_page_29_Picture_456.jpeg)

![](_page_30_Picture_0.jpeg)

![](_page_30_Picture_1.jpeg)

![](_page_30_Picture_494.jpeg)

![](_page_31_Picture_0.jpeg)

![](_page_31_Picture_1.jpeg)

![](_page_31_Picture_448.jpeg)

![](_page_32_Picture_0.jpeg)

![](_page_32_Picture_1.jpeg)

![](_page_32_Picture_382.jpeg)

All rights Reserved. 2022 Website- https://maverickden.com http://picodeclub.com **Page** 33

![](_page_33_Picture_0.jpeg)

![](_page_33_Picture_1.jpeg)

![](_page_33_Picture_446.jpeg)

![](_page_34_Picture_0.jpeg)

![](_page_34_Picture_1.jpeg)

![](_page_34_Picture_165.jpeg)

![](_page_34_Picture_3.jpeg)

![](_page_34_Picture_166.jpeg)

![](_page_35_Picture_0.jpeg)

![](_page_35_Picture_1.jpeg)

## **Maharashtra board syllabus for information technology for class 11 th science**

![](_page_35_Picture_398.jpeg)

![](_page_35_Picture_399.jpeg)

![](_page_36_Picture_0.jpeg)

![](_page_36_Picture_1.jpeg)

![](_page_36_Picture_337.jpeg)

![](_page_36_Picture_338.jpeg)

![](_page_37_Picture_0.jpeg)

![](_page_37_Picture_1.jpeg)

![](_page_37_Picture_386.jpeg)

![](_page_37_Picture_387.jpeg)

![](_page_38_Picture_0.jpeg)

![](_page_38_Picture_1.jpeg)

## **Maharashtra board syllabus for information technology for class 11 th Arts**

![](_page_38_Picture_413.jpeg)

All rights Reserved. 2022 Website- https://maverickden.com http://picodeclub.com **Page** 39

![](_page_39_Picture_0.jpeg)

![](_page_39_Picture_1.jpeg)

![](_page_39_Picture_436.jpeg)

![](_page_40_Picture_0.jpeg)

![](_page_40_Picture_1.jpeg)

## **Maharashtra board syllabus for information technology for class 11 th commerce**

![](_page_40_Picture_454.jpeg)

All rights Reserved. 2022 Website- https://maverickden.com http://picodeclub.com **Page** 41

![](_page_41_Picture_0.jpeg)

![](_page_41_Picture_1.jpeg)

![](_page_41_Picture_449.jpeg)

![](_page_42_Picture_0.jpeg)

![](_page_42_Picture_1.jpeg)

● Java applets

![](_page_42_Picture_3.jpeg)

![](_page_42_Picture_62.jpeg)

![](_page_43_Picture_0.jpeg)

![](_page_43_Picture_1.jpeg)

#### **Maharashtra board syllabus for information technology for class 12 th science**

![](_page_43_Picture_390.jpeg)

![](_page_44_Picture_0.jpeg)

![](_page_44_Picture_1.jpeg)

![](_page_44_Picture_383.jpeg)

![](_page_44_Picture_384.jpeg)

![](_page_45_Picture_0.jpeg)

![](_page_45_Picture_1.jpeg)

#### **Maharashtra board syllabus for information technology for class 12 th arts**

![](_page_45_Picture_368.jpeg)

![](_page_45_Picture_369.jpeg)

![](_page_46_Picture_0.jpeg)

![](_page_46_Picture_1.jpeg)

![](_page_46_Picture_325.jpeg)

![](_page_46_Picture_326.jpeg)

![](_page_47_Picture_0.jpeg)

![](_page_47_Picture_1.jpeg)

![](_page_47_Picture_342.jpeg)

## **Maharashtra board syllabus for information technology for class 12 th commerce**

![](_page_47_Picture_343.jpeg)

![](_page_47_Picture_344.jpeg)

![](_page_48_Picture_0.jpeg)

![](_page_48_Picture_1.jpeg)

![](_page_48_Picture_352.jpeg)

![](_page_48_Picture_353.jpeg)

![](_page_49_Picture_0.jpeg)

![](_page_49_Picture_1.jpeg)

![](_page_49_Picture_151.jpeg)

![](_page_49_Picture_3.jpeg)

![](_page_49_Picture_152.jpeg)

![](_page_50_Picture_0.jpeg)

![](_page_50_Picture_1.jpeg)

## **A.I Syllabus**

## **Lesson 1 - Getting started**

The first section of the AI curriculum for schools is for introduction to AI and pictoblox. It introduces students to AI basics and its applications

## **Lesson 2 - Artiicial intelligence techniques**

The second section of the AI curriculum for schools teach students AI concepts such as computer vision, face recognition, text recognition, and speech recognition through hands-on AI projects

## **Lesson 3 - Machine learning**

The third section of the AI curriculum for schools introduces students to machine learning and how to make ml-based projects such as a pose classifier and an AI-version of the rock paper scissors game.

## **Lesson 4 - Ethics in AI**

The fourth section of the AI curriculum for schools introduces students to ethics and why they are important to keep in mind when learning and applying concepts of AI and machine learning to their projects.

## **Lesson 5 - Capstone project**

The final section of the AI curriculum for schools is where students get to apply all the concepts they have learned in the previous sections to make a project to solve a real-world problem of their choice.

![](_page_50_Picture_464.jpeg)

![](_page_51_Picture_0.jpeg)

![](_page_51_Picture_1.jpeg)

## **Software preinstalled for learning**

## **Astronomy**

## **● Celestia**

Celestia lets you view the night skies from any point on earth at any time or virtually fly through space to see the sky from any point in the known universe.

**● Stellarium**

it does let you view the night skies from any point on earth's surface at any date and time

**Art**

**● Tux Paint**

Best for younger children, TuxPaint lets kids make their own artistic creations with a variety of stamps, drawing tools, and special effects

![](_page_51_Picture_245.jpeg)

![](_page_52_Picture_0.jpeg)

![](_page_52_Picture_1.jpeg)

## **Chemistry**

**● Kalzium**

Kalzium offers a free guide to the periodic table, including chemical data, energy

information, diagrams, and a glossary

**Educational Games**

**● GCompris**

Kids aged 2 to 10 will find a huge number of educational games to play in GCompris.

**● ChildsPlay**

Aimed at preschoolers and kindergarteners, this app includes a variety of memory and letter recognition games, as well as classic pong and Pacman

![](_page_52_Picture_207.jpeg)

![](_page_53_Picture_0.jpeg)

![](_page_53_Picture_1.jpeg)

## **Geography**

The original .Net version of WorldWind offers very similar functionality as Google Earth.

## **Maths**

**● GraphCal**

GraphCalc does everything a handheld graphing calculator would do

**● Gnuplot**

This command-line tool creates both 2D and 3D graphs from mathematical functions.

**● Maxima**

Calls itself "a computer algebra system," Maxima graphs in 2D and 3D and performs differentiation, integration, Taylor series, Laplace transforms, ordinary differential

![](_page_53_Picture_203.jpeg)

![](_page_54_Picture_0.jpeg)

![](_page_54_Picture_1.jpeg)

equations, systems of linear equations, polynomials, and sets, lists, vectors, matrices, and tensors.

**Typing**

**● TuxType**

Designed for elementary students who are learning their way around the keyboard, TuxType offers basic typing lessons and two fun typing games.

## **Block Coding**

In uncomplicated terms, block coding is a process used in computer programming where text-based software codes change to a visual block format to create animated games, characters, and even stories

- Scratch
- Snap
- **Blockly**
- **Edublock**

![](_page_55_Picture_0.jpeg)

![](_page_55_Picture_1.jpeg)

- Ardublock
- Python
- Java
- HTML / CSS

![](_page_55_Picture_6.jpeg)

![](_page_55_Picture_84.jpeg)

![](_page_56_Picture_0.jpeg)

![](_page_56_Picture_1.jpeg)

# Turning thoughts into action and creativity into Innovations. Harnessing knowledge via our motto of Think n'

Do.

![](_page_56_Picture_4.jpeg)

All rights Reserved. 2022 Website- https://maverickden.com http://picodeclub.com **Page** 57